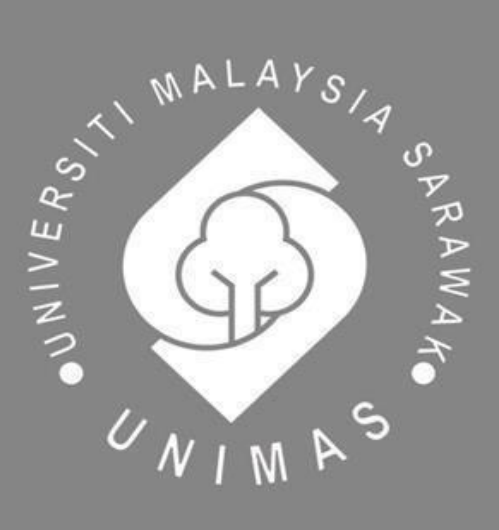

Faculty of Computer Science and Information Technology

# *WEDDING RSVP ONLINE SYSTEM*

**Elizabeth anak Ubam (58571)**

**Bachelor of Computer Science with Honors (Information System)** 

**2020**

# **WEDDING RSVP ONLINE SYSTEM**

**ELIZABETH ANAK UBAM**

This project is submitted in partial fulfillment of the requirements for the degree of Bachelor of Computer Science and Information Technology

Faculty Computer Science and Information Technology UNIVERSITI MALAYSIA SARAWAK 2019/2020

# UNIVERSITI MALAYSIA SARAWAK

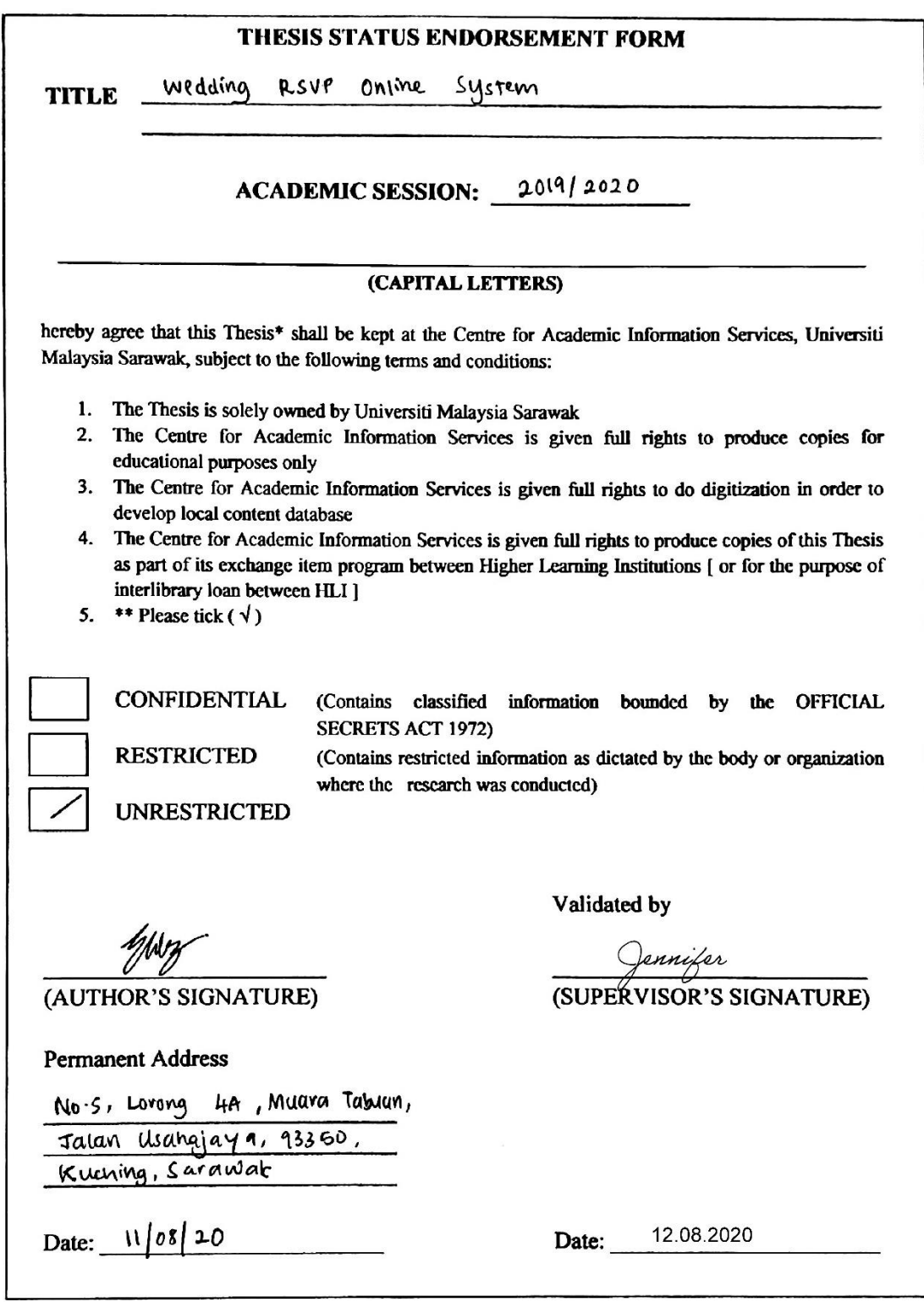

Note \* Thesis refers to PhD, Master, and Bachelor Degree<br>For Confidential or Restricted materials, please attach relevant documents from relevant organizations / authorities

# **DECLARATION OF ORIGINALITY**

I hereby declare that this research together with all its contents is based on myoriginal work except for some information that quoted and cited from other resources which have been quoted respectively.

Signed,

 Elizabeth ……………………………………….

Elizabeth anak Ubam 11th August 2020

58571

Faculty of Computer Science and Information Technology

Universiti Malaysia Sarawak

#### **Acknowledgement**

<span id="page-4-0"></span>I would like to take this opportunity to deliver my heartiest gratitude to those who has helped me in completing my Final Year Project. First of all, I would like to thank my supervisor for Final Year Project, Ms. Jennifer Fiona anak Wilfred Busu for her assistance, guidance, suggestions and supervision in my Final Year Project. I was able to accomplish my Final Year Project with the help and advices from my supervisor.

Next, I would like to thank and appreciate my very own university, Universiti Malaysia Sarawak (UNIMAS) for providing me a study platform to gain knowledge and learnt a lot of things. I would also like to show my appreciation to my faculty, Faculty of Computer Science and Information Technology for giving me a chance to experience challenges in my Final Year Project that will definitely help me in preparing for the future.

Apart from that, I would like to convey my gratitude to my Final Year Project coordinator, Professor Dr.Wang Yin Chai for coordinating and support throughout the conduction as well as other lecturers who have involved directly or indirectly in completing my Final Year Project. Last but not least, special thanks to my coursemates and friends around who helped and guided me in this Final Year Project.

## **Abstract**

<span id="page-5-0"></span>*This project is a web-based system that acts as website whereby the guests can RSVP through online. This system will also help the wedding planner or the bride and groom to be able to keep track of the RSVPs, manage checklists and manage details of the wedding. With this online system, it will allow them to manage the guest list attendance more efficiently. This will help them to overcome the problem of managing the guest lists attendance manually especially when dealing with a huge number of invitations. As for the guests whom are the users of the system, this proposed system is convenient for them because they will be able to respond with only a few clicks away.*

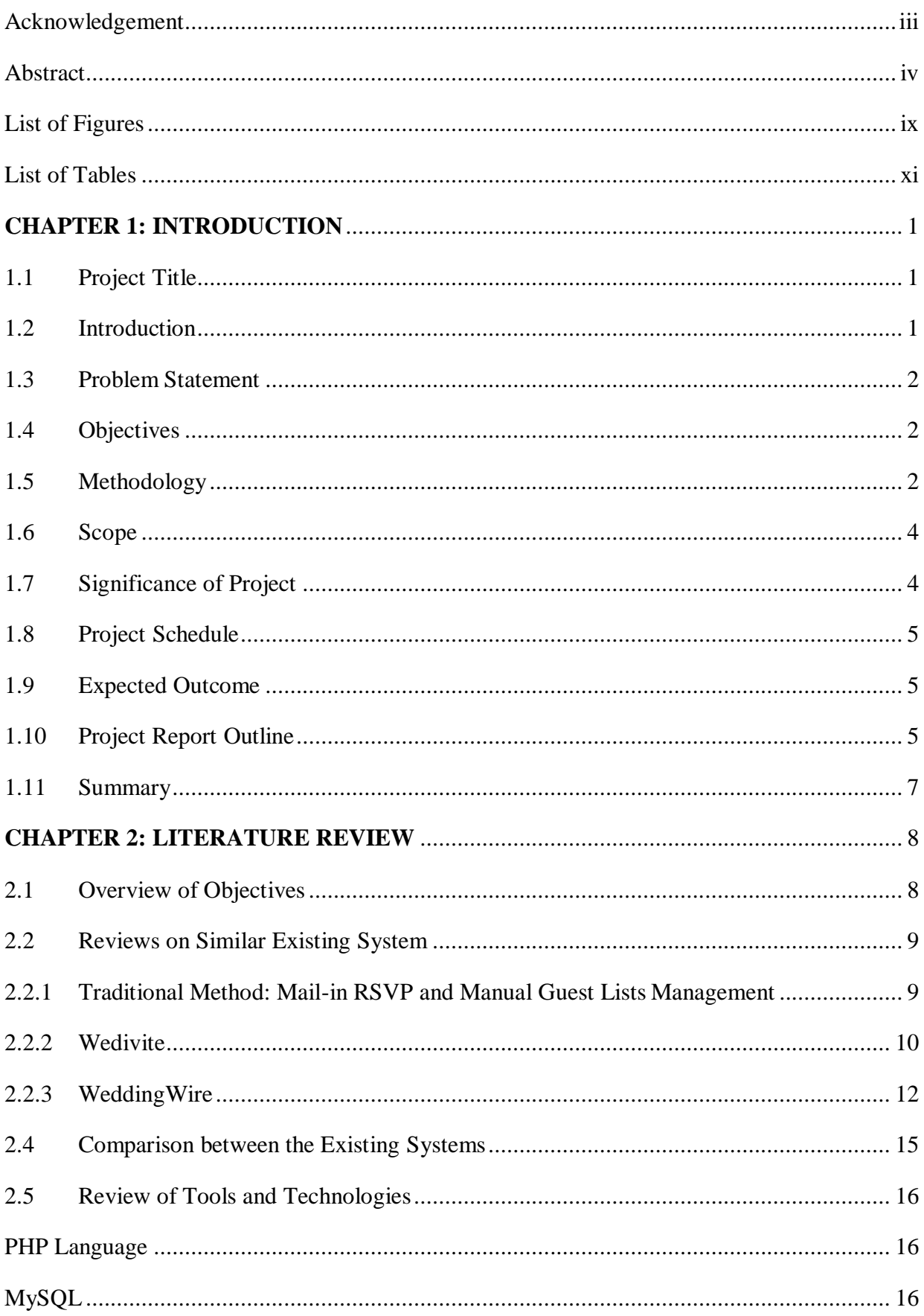

# **Table of Contents**

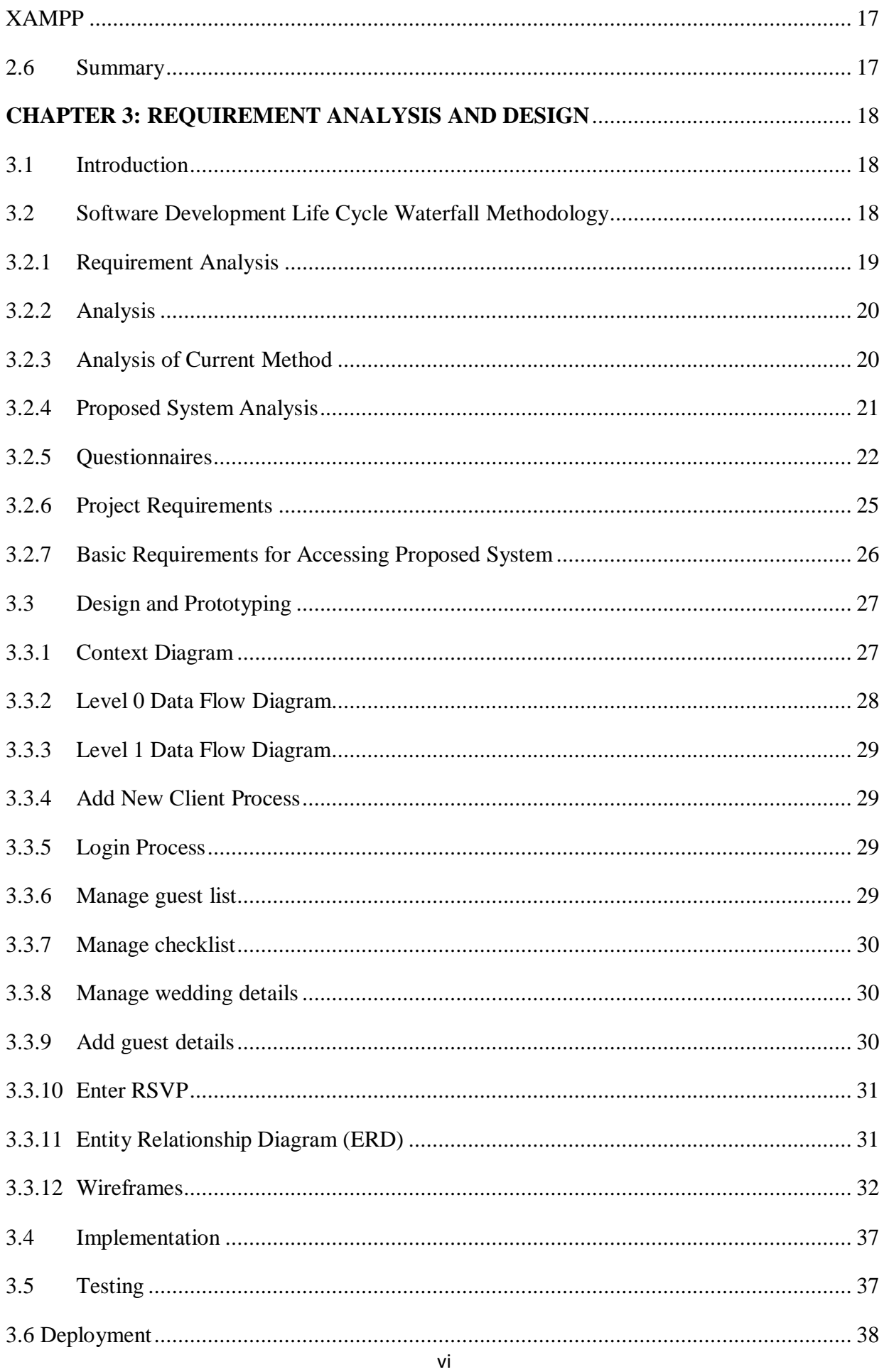

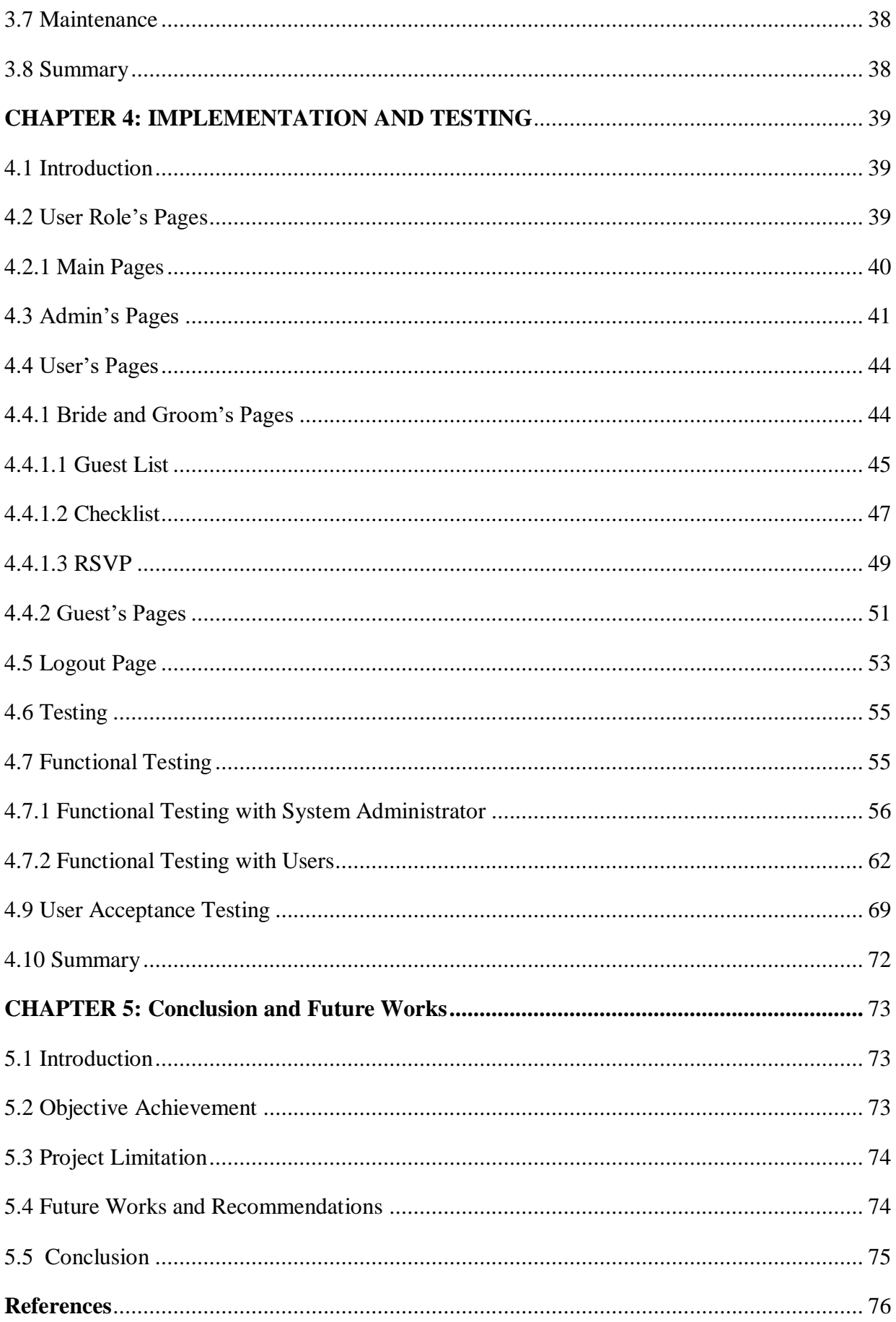

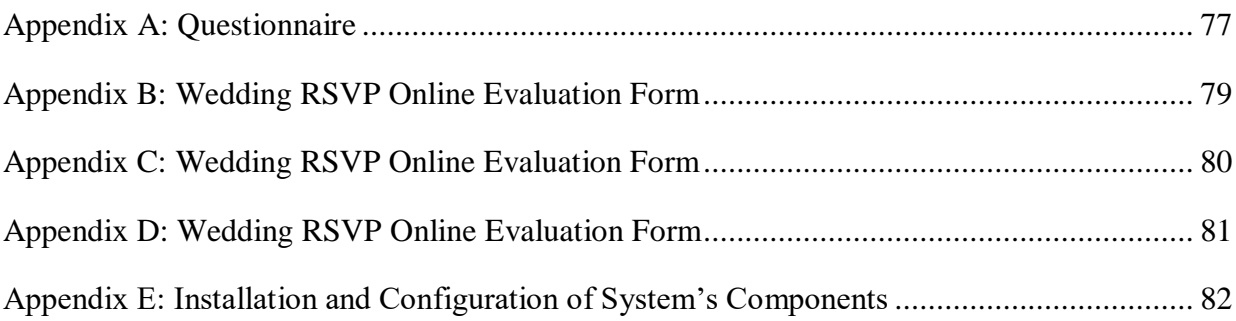

# <span id="page-10-0"></span>**List of Figures**

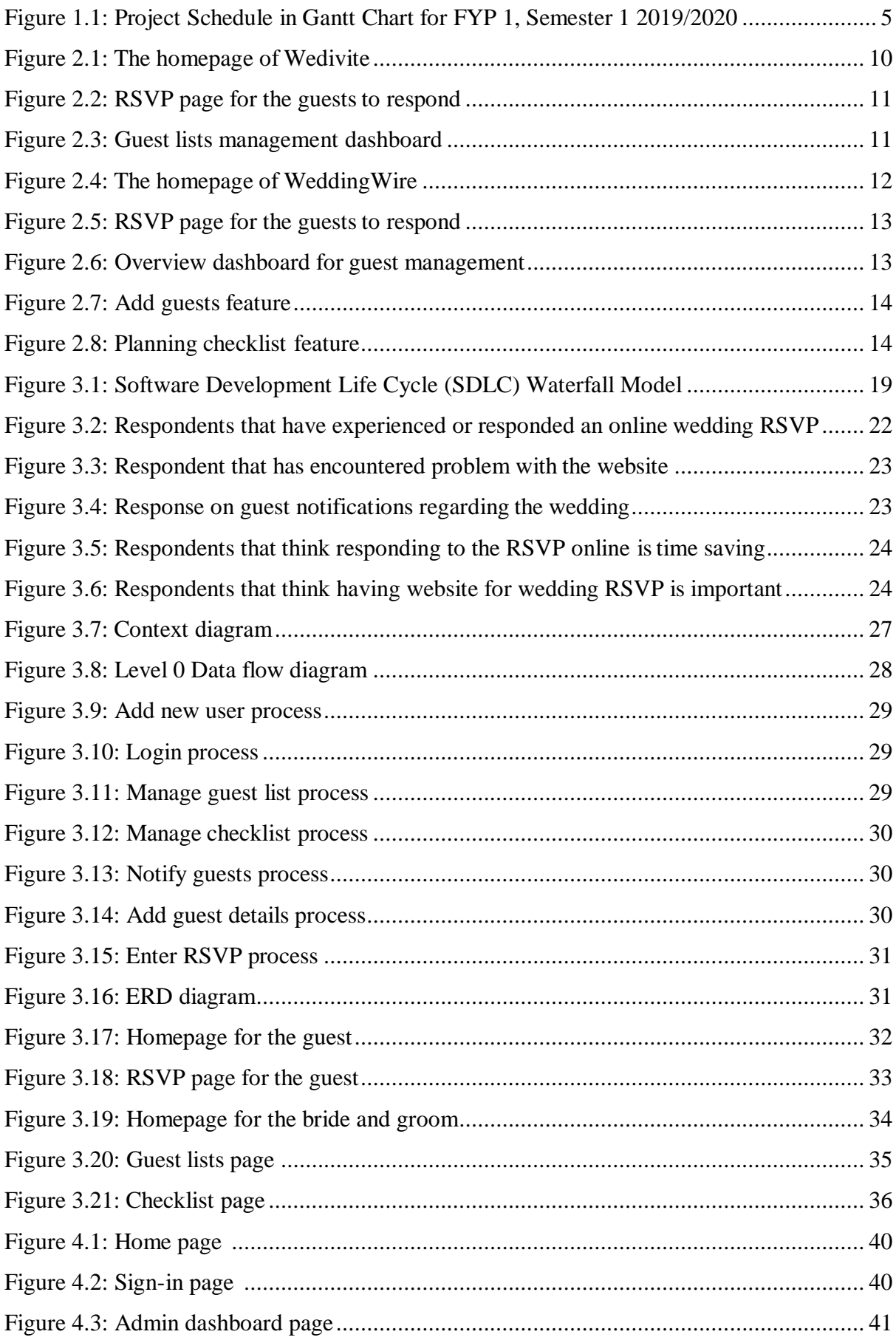

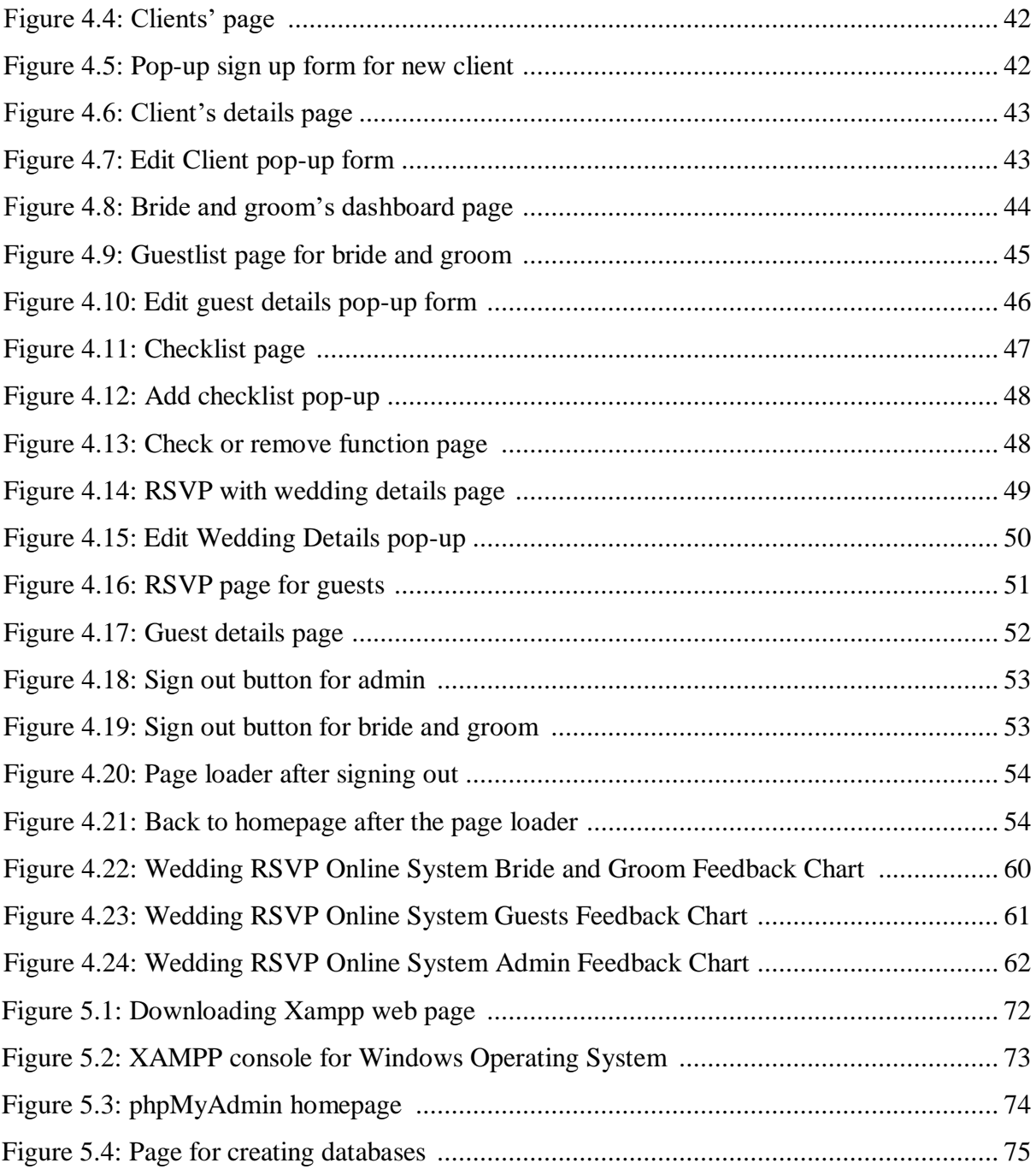

# <span id="page-12-0"></span>**List of Tables**

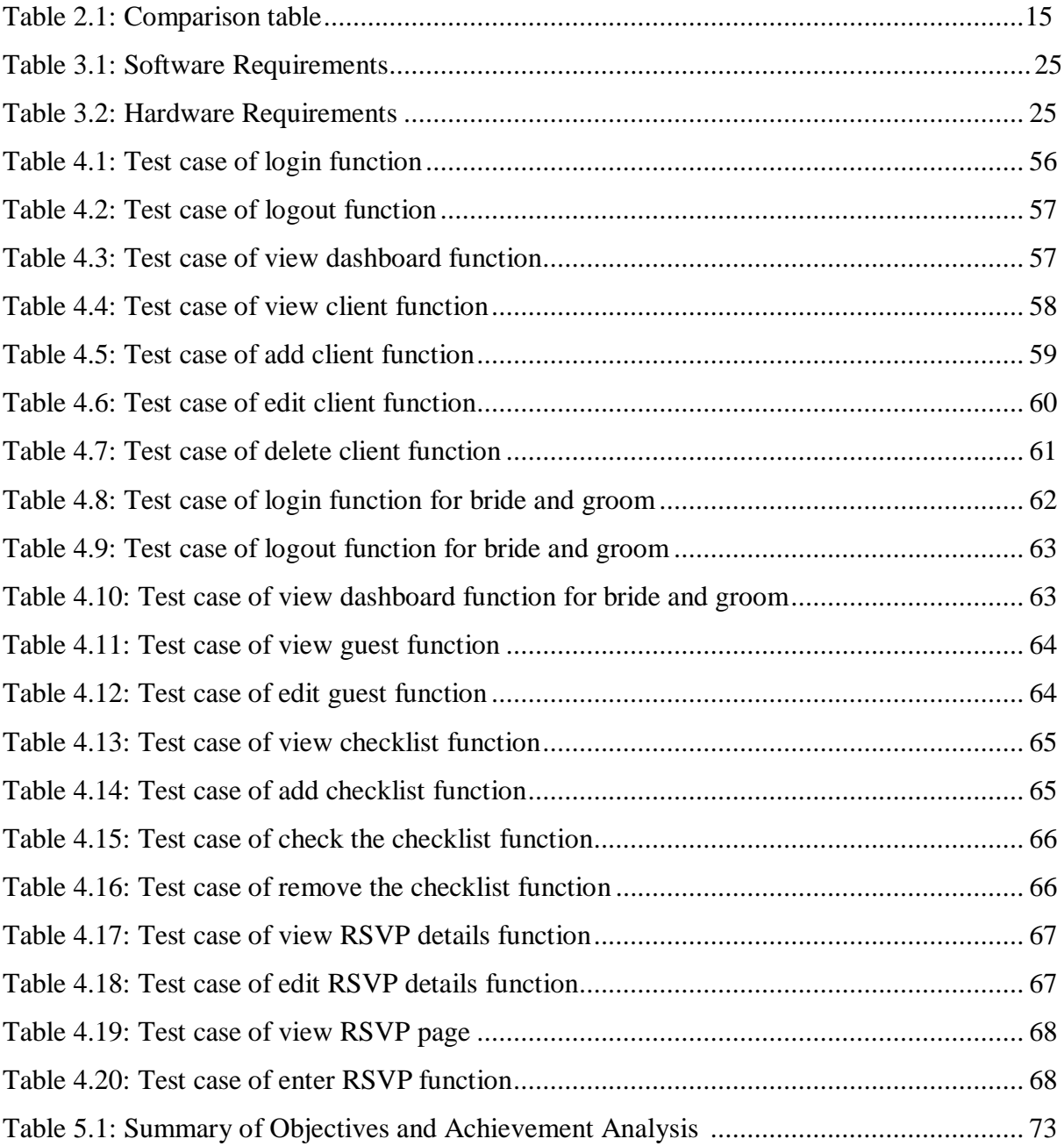

#### <span id="page-13-0"></span>**CHAPTER 1: INTRODUCTION**

#### <span id="page-13-1"></span>**1.1 Project Title**

Wedding RSVP Online System

#### <span id="page-13-2"></span>**1.2 Introduction**

The planning of a successful event especially wedding depends on the RSVP of the guests. It gives the wedding planner or the bride and groom a number to work with when making arrangements for their wedding. The term "RSVP" comes from the French expression *répondez s'il vous plaît*, which means "please respond." If RSVP is written on a wedding invitation, it means the bride and groom has requested that the guest respond to say if they plan to attend the wedding. An RSVP request usually has deadline for response, as the bride and groom is finalising numbers for the caterer, event site, favors, and other event details.

There are two ways for guests to RSVP to a wedding which are the traditional mail-in RSVP and an online RSVP. According to Wedding Wire's 2019 Wedding Report, 80% of wedding planning is done online, and 41% of those people use their desktop or laptop while planning. Therefore an approach to online wedding RSVP can be helpful as to overcome the disadvantages of the traditional mail-in.

This project is a web-based system that acts as a platform whereby the guests can RSVP through online. This system will help the wedding planner or the bride and groom to be able to keep track of the RSVPs. Apart from that, they will be able to do sorting out on assigned table for the guests in the system. Those that respond to the RSVPs and will be coming to the event will get notified on the details of the wedding. With this online system, it will allow them to manage the guest list attendance more efficiently. As for the guests whom are the users of the system will also be able to respond with only a few clicks away.

#### <span id="page-14-0"></span>**1.3 Problem Statement**

As of today, there are many websites and apps for online wedding invitations, however most of the existing system requires an amount to pay to fully use all the features. This is a problem especially to those couples that have a tight budget who wants to use the online RSVP system for free that can help to save cost on planning the wedding.

Apart from that, the problem encountered by the bride and groom has often to do with managing the guest lists manually. They will have to know who will be attending and who will not be attending which can be a headache especially dealing with a number of guests that are huge. In addition, there are couples who go through potentially hundreds of RSVP responses and they have to record the responses into Excel/Google Sheets which is not efficient.

Another problem with the traditional mail-in wedding RSVP is not everyone are willing to take time to respond hence leaving the RSVP cards not being sent back by them. Other times the mail will be misplaced or even get lost somehow.

## <span id="page-14-1"></span>**1.4 Objectives**

- To design and develop a website for guests to RSVP.
- To create, edit, and manage the guest lists attendance.
- To update wedding details to be displayed in the RSVP page.

#### <span id="page-14-2"></span>**1.5 Methodology**

Methodology can be described as methods used by developer of a project to carry out their project. Methodology is very crucial to guide the developers to conducting their project.

The methodology chosen for the proposed system is related to software based development. Therefore, the methodology chosen is Software Development Life Cycle (SDLC) Waterfall Model Method.

Throughout the SDLC Waterfall Methodology, there will be several stages involve including requirement analysis, system design, implementation, system testing, system

deployment and system maintenance. During requirement analysis, developers required tocapture all the requirements, brainstorming and go through to understand better the requirements, and make requirements feasibility test to assure that requirements either testable or not.

The next stage in SDLC Waterfall Methodology is designing stage. In this stage, software developers required to designing the outline of the proposed system while at the same time, they need to construct the database structure using traditional approach which are Data Flow Diagram (DFD), Entity Relationship Diagrams (ERD) and data dictionary. Capturing either hardware or software requirements plus documenting the design also being performed during this stage.

After designing, it will be followed by development and implementation. During this phase, the proposed system will built and be load, and the users will be involving in training. The users gets to train themselves with the usage of the software, acknowledge the functions in the system. Integration of the codes need to be done during this stage by the developers as for preparation to the next phase.

Then, there will be testing and integration phase, which developers will more focussing on investigation and discovery. During this phase, developers will find out if their code and programming work according to user requirements, either functional or non- functional. Test plan will be carry out which involve the type of testing that will be use, ways of software will be tested and who will be involve during this phase as to ensure the system integrity. Testing activities will be documented in testing report.

Then, system deployment stage will be gone through. During this stage, some requirement need to be fulfil such as make sure that test exit criteria is met, certify that there are no defects towards software and other. Software will deploy in respective environment, and sanity check where validating and confirming that the software should follow its requirements will be executed during this stage.

Last but not least, there will be maintenance phase. In this phase, software developers might have to implement some changes over period of time, depending of new requirements or errors and bugs arise after the software being deployed. As a crucial phase, maintenance need to be done as to keep the systems work properly. On top of that, the software will be enhanced as to incorporate more features as incorporate with environment changes.

## <span id="page-16-0"></span>**1.6 Scope**

This wedding RSVP online system will help the bride and groom to keep track and manage the guest lists attendance. However, there are some limitations in the proposed system.

The scope for this system is limited to couples that are getting married who plan to do an online RSVP for the guests to respond. It focuses on the guest lists attendance, whereby the details of the guests are collected such as their names and whether they are from the bride or groom's side.

Another scope limit for this system is the flexibility of the system. Since this is an online system, the accessibility to this wedding RSVP system will need the usage of internet connectivity. The users and the administrator would not be able to access the system without the internet connection.

Apart from that, knowledge on information technology is needed for the users to know how to use and respond to the wedding invitation online.

#### <span id="page-16-1"></span>**1.7 Significance of Project**

The proposed wedding RSVP online system is a website that is developed to help the bride and groom or the wedding planner to have a convenient system to organise their planning. This enables them to keep track of which invitations were sent, who replied and what guests will or will not be attending the wedding. Other than that, the impact of the system is the ability to have faster response time from guests. Since now everything is at the people's fingertips, it is very easy for the guests to response through online anywhere as long as there is internet connection. There is also no need for postal system to be used as it may cause one or even a whole batch of envelopes to be misplaced.

#### <span id="page-17-0"></span>**1.8 Project Schedule**

Project schedule act as a guideline and timeline for the project to be completed. It shows the progress that is achieved over time. Gantt chart is used to represent the schedule.

|                 | <b>Task Name</b>                                          | Start Date | End Date | Duration | Sep |        |        | Oct            |       |                     |                       |        |                                                        | Nov |                      |                                                     | Dec                |                                            |                      |                                     |  |
|-----------------|-----------------------------------------------------------|------------|----------|----------|-----|--------|--------|----------------|-------|---------------------|-----------------------|--------|--------------------------------------------------------|-----|----------------------|-----------------------------------------------------|--------------------|--------------------------------------------|----------------------|-------------------------------------|--|
|                 |                                                           |            |          |          | 8   | Sep 15 | Sep 22 | Sep 29         | Oct 6 | Oct 13              | Oct 20                | Oct 27 | Nov 3                                                  |     | Nov 10 Nov 17 Nov 24 |                                                     | Dec 1              | Dec 8                                      |                      | Dec 15 Dec 22 Dec 2                 |  |
|                 | $\mathbf{a}$<br>$\bullet$                                 |            |          |          |     |        |        |                |       |                     |                       |        |                                                        |     |                      |                                                     |                    |                                            |                      |                                     |  |
|                 | - Final Year Project 1                                    | 09/13/19   | 12/12/19 | 90d      |     |        |        |                |       |                     |                       |        |                                                        |     |                      |                                                     |                    |                                            | Final Year Project 1 |                                     |  |
|                 | <b>Brief Proposal</b>                                     | 09/13/19   | 09/27/19 | 14d      |     |        |        | Brief Proposal |       |                     |                       |        |                                                        |     |                      |                                                     |                    |                                            |                      |                                     |  |
|                 | - Project Proposal                                        | 09/27/19   | 10/19/19 | 22d      |     |        |        |                |       |                     | Project Proposal      |        |                                                        |     |                      |                                                     |                    |                                            |                      |                                     |  |
|                 | Research on project                                       | 09/27/19   | 10/08/19 | 11d      |     |        |        |                |       | Research on project |                       |        |                                                        |     |                      |                                                     |                    |                                            |                      |                                     |  |
|                 | Identify objectives, scope and<br>significance of project | 10/09/19   | 10/14/19 | 5d       |     |        |        |                |       |                     |                       |        | Identify objectives, scope and significance of project |     |                      |                                                     |                    |                                            |                      |                                     |  |
| $6 +$           | Determine methodology                                     | 10/15/19   | 10/18/19 | 3d       |     |        |        |                |       |                     | Determine methodology |        |                                                        |     |                      |                                                     |                    |                                            |                      |                                     |  |
|                 | $-$ Chapter 1: Introduction                               | 10/19/19   | 10/26/19 | 7d       |     |        |        |                |       |                     |                       |        | Chapter 1: Introduction                                |     |                      |                                                     |                    |                                            |                      |                                     |  |
| 说               | Finalise project proposal                                 | 10/22/19   | 10/26/19 | 4d       |     |        |        |                |       |                     |                       |        | Finalise project proposal                              |     |                      |                                                     |                    |                                            |                      |                                     |  |
|                 | - Chapter 2: Literature Review                            | 10/27/19   | 11/16/19 | 20d      |     |        |        |                |       |                     |                       |        |                                                        |     |                      | Chapter 2: Literature Review                        |                    |                                            |                      |                                     |  |
| 10              | Gather journals and information<br>on existing systems    | 10/27/19   | 11/02/19 | 6d       |     |        |        |                |       |                     |                       |        |                                                        |     |                      | Gather journals and information on existing systems |                    |                                            |                      |                                     |  |
| 11              | <b>Documentation</b>                                      | 11/03/19   | 11/16/19 | 13d      |     |        |        |                |       |                     |                       |        |                                                        |     | Documentation        |                                                     |                    |                                            |                      |                                     |  |
| 12              | - Chapter 3: Requirement Analysis<br>and Design           | 11/17/19   | 12/05/19 | 18d      |     |        |        |                |       |                     |                       |        |                                                        |     |                      |                                                     |                    | Chapter 3: Requirement Analysis and Design |                      |                                     |  |
| 13              | Collect requirements                                      | 11/17/19   | 11/20/19 | 3d       |     |        |        |                |       |                     |                       |        |                                                        |     |                      | Collect requirements                                |                    |                                            |                      |                                     |  |
| 14              | Create DED and ERD                                        | 11/21/19   | 11/25/19 | 4d       |     |        |        |                |       |                     |                       |        |                                                        |     |                      |                                                     | Create DFD and ERD |                                            |                      |                                     |  |
| 15              | Basic design of system                                    | 11/25/19   | 12/05/19 | 10d      |     |        |        |                |       |                     |                       |        |                                                        |     |                      |                                                     |                    | Basic design of system                     |                      |                                     |  |
| 16 <sub>1</sub> | Final Year Project 1 report<br>submission                 | 12/12/19   | 12/12/19 | 1d       |     |        |        |                |       |                     |                       |        |                                                        |     |                      |                                                     |                    |                                            |                      | Final Year Project 1 report submiss |  |

Figure 1.1: Project Schedule in Gantt Chart for FYP 1, Semester 1 2019/2020

# <span id="page-17-3"></span><span id="page-17-1"></span>**1.9 Expected Outcome**

The expected outcome of the development is an online website for the guests to RSVP to a wedding. In this system, there will be a database that will be able to store the attendance of the guest lists. This will help the bride and groom or the wedding planner to keep track and manage the guest attendance list.

# <span id="page-17-2"></span>**1.10 Project Report Outline**

#### 1.10.1 Chapter 1: Introduction

Chapter 1 describes the introduction and description of the proposed system. It contains introduction, problem statement, objectives, methodology, project scope, significance of project, project schedule, expected outcome and summary. The problem statement explains the problems faced by the users using the manual system. For objectives, it describes the goals of this proposed project and how the proposed

project can help in to solve the problem. Methodology is the type of methodology that is used to develop the proposed system, which is Software Development Life Cycle (SDLC) Waterfall model. The scope of this project lists out the limitation of the project to be developed whereas the significant of study focuses on the need of the proposed project to be developed. Project schedule describes the milestone and works going to be done within certain period of time. The expected outcome describes the expected result of this proposed system.

#### 1.10.2 Chapter 2: Literature Review

Chapter 2 discusses about the review done on the existing methods or systems that are similar to the proposed project on the market whereby articles, journals, and conference papers are being referred. This chapter also provide the limitation of the existing systems and how it can be improved by the proposed system will be discussed. Apart from that, this chapter describes the software and technology used for this project implementation.

#### 1.10.3 Chapter 3: Requirement Analysis and Design

Chapter 3 discusses about the methodology used throughout the development of the project is discussed on this chapter. The Software Development Life Cycle is used as a guideline to develop the proposed system. The process on how to carry out the requirements analysis is also discussed on this chapter. Furthermore, the database design is also done in this chapter based on the Data Flow diagram as well as the Entity Relationship Diagram.

#### 1.10.4 Chapter 4: Implementation and Testing

Chapter 4 discusses about the details description of the implementation that is used in the proposed system. The design layout of the proposed system will be shown in this chapter so that the structure of the proposed system can be shown clearer. Apart from

that, this chapter also discusses the important of testing in developing a proposed system.

1.10.5 Chapter 5: Conclusion and Future Work

Chapter 5 is basically a conclusion of the whole development of the proposed system. The outlines of the future work is also being discussed in this chapter.

# <span id="page-19-0"></span>**1.11 Summary**

In conclusion, chapter 1 basically gives an idea to the viewer or readers regarding the introduction and the contents of the proposed Wedding RSVP Online System. This proposed project will develop a web-based system for the bride and groom or the wedding planner to keep track of the guest lists who will be attending to the wedding based on the RSVPs online. Apart from that, they will be able to do sorting out on assigned table for the guests in the system. With this online system, it will allow them to manage the guest list attendance more efficiently and also for guests whom are the users of the system will also be able to respond it online which makes it so much easier for them.

#### <span id="page-20-0"></span>**CHAPTER 2: LITERATURE REVIEW**

#### <span id="page-20-1"></span>**2.1 Overview of Objectives**

The main objectives of the project is to design and develop a website for guests to RSVP and create and manage the guest lists attendance whereby there will be add, delete and edit functions. Another objective of this project is also to provide notifications for the guests on the details of the wedding.

In this technology world that we live today, we are constantly striving and looking for new ways and strategies to do our daily tasks. Computer technology has grown and advanced rapidly that has made software systems to be the solution for people to complete their daily tasks. Nowadays the software systems are mostly web-based whereby the system is accessed via internet connection that runs in a web browser. "A web-based system is an application that is accessed via HTTP" (Kambala, 2018). It can also be used to describe applications that have a very small component of the solution loaded on the client PC (Kambala,2018). The host server for a web-based system could either be a local server or can be accessed via the internet.

A web-based system usually has several different types of users that will access and use the system. These users may have different purpose to perform different tasks. Since there are different users using the system, they should have different view and accessibility in the system. This is to protect the information to be explored to non-relevant users. Therefore, a Role Based Access Control (RBAC) is being implemented in the web-based system to achieve this purpose. RABC restricts network access based on a user's role within an organisation and has become one of the main methods for advanced access control (Zhang, 2019). In regards to this, the accessibility refers to the ability of a user to log into the system to perform a specific task which consists of viewing, creating, deleting and modifying. The role of a user is defined by a company for a user, according to the responsibility and the authority access of a user. RBAC will allow users to carry out a wide range of authorised tasks when it is implemented properly. RBAC is required to be implemented in the proposed system because there are different users accessing the system which are the bride and groom and the guests that are invited. Different users in the proposed system will have different role to access into the system to carry appropriate actions. Some of the information should be hidden from different users for security purposes. Hence, as the security of the system is one of important aspect in developing a system, RBAC is important to be implemented in the

proposed system. This justifies the main objectives of the project which is to develop a website for guests to RSVP and for the bride and groom to manage the guest lists.

#### <span id="page-21-0"></span>**2.2 Reviews on Similar Existing System**

#### <span id="page-21-1"></span>**2.2.1 Traditional Method: Mail-in RSVP and Manual Guest Lists Management**

Nowadays, even in this modern era, there are still people going for the traditional method which is the mail-in RSVP. This include the process where the bride and groom has to purchase the wedding cards which include the RSVP and send them out manually. They will also need to bear the postage for each cards. This traditional method is inconvenience as it causes many drawbacks which includes the ineffectiveness and inefficiency of managing the guest lists management. One of the drawbacks in this mail-in RSVP is that the guests will tend to take a long time to respond which can be a headache to the bride and groom as they may get last minute response. Sometimes the RSVP cards are not being sent back by the guests. Other times the mail will be misplaced or even get lost.

Apart from the mail-in RSVP, the bride and groom will have to go through and manage the guest lists manually. They will have to know who will be attending and who will not be attending which can be a headache especially dealing with a number of guests that are huge. In addition, there are couples who go through potentially hundreds of RSVP responses and they have to record the responses into Excel/Google Sheets which is not efficient. Some couples will even have to manage the guest lists via paper only.

As a conclusion, traditional method is not the best option to get response from the guests as well as managing the guest lists. A better and suitable method is to replace the traditional method to overcome the drawbacks and suits with the current environment as the cultural environment surrounding this traditional stationery element is changing.

#### <span id="page-22-0"></span>**2.2.2 Wedivite**

Wedivite is a free social wedding planner and online invitation. This website also provide the RSVP tool. Before using this software for the guest management, the user must sign up first which can be either the bride or groom. After signing up, the user logins and are able to view a dashboard that has various features. Under the guests features, the user will be able to manage the guest lists where the user can add, remove or edit the guest list or details. The user also will be able to send send digital invitations such as through email or just get the link and send to the contacts. After sending out the invitations, the user can track RSVPs to see who will accept or decline the invitation. Other features include a drag and drop to make seating arrangements, a social wedding album, a social song list suggested by wedding guests, gift registries, one touch directions through Google Maps or Waze and a live wedding slideshow that is updated in real-time. In the RSVP tool, there will be a page for the guests to respond where they can confirm or decline their arrival and add plus ones to the wedding list. They will also need to provide their details in the RSVP page.

<span id="page-22-1"></span>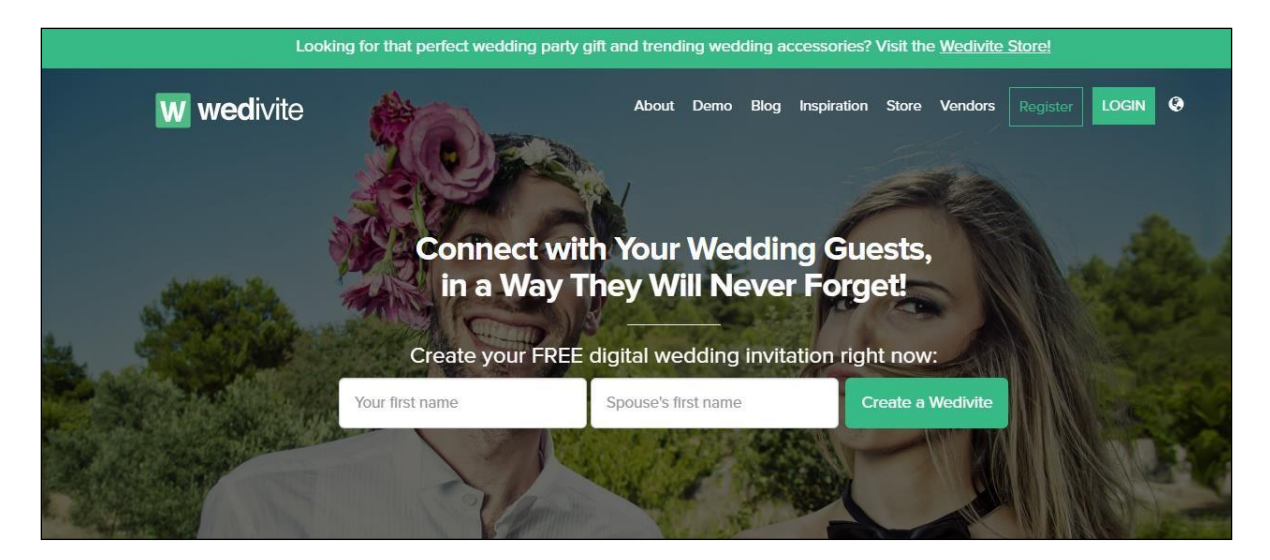

Figure 2.1: The homepage of Wedivite

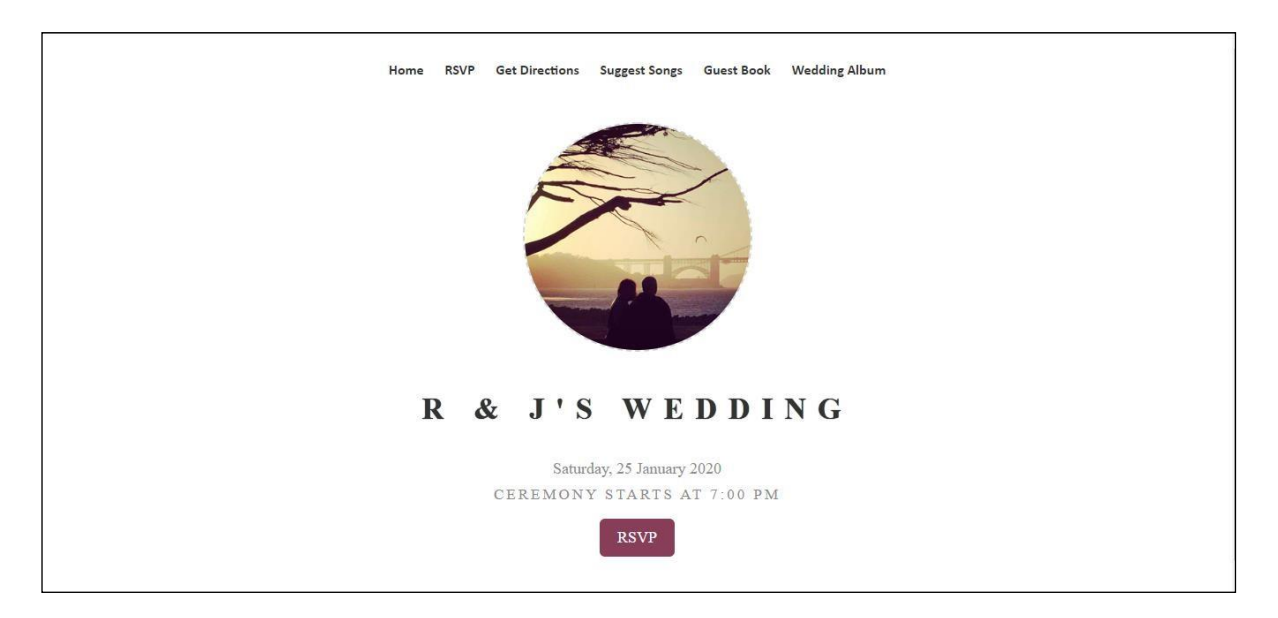

Figure 2.2: RSVP page for the guests to respond

<span id="page-23-0"></span>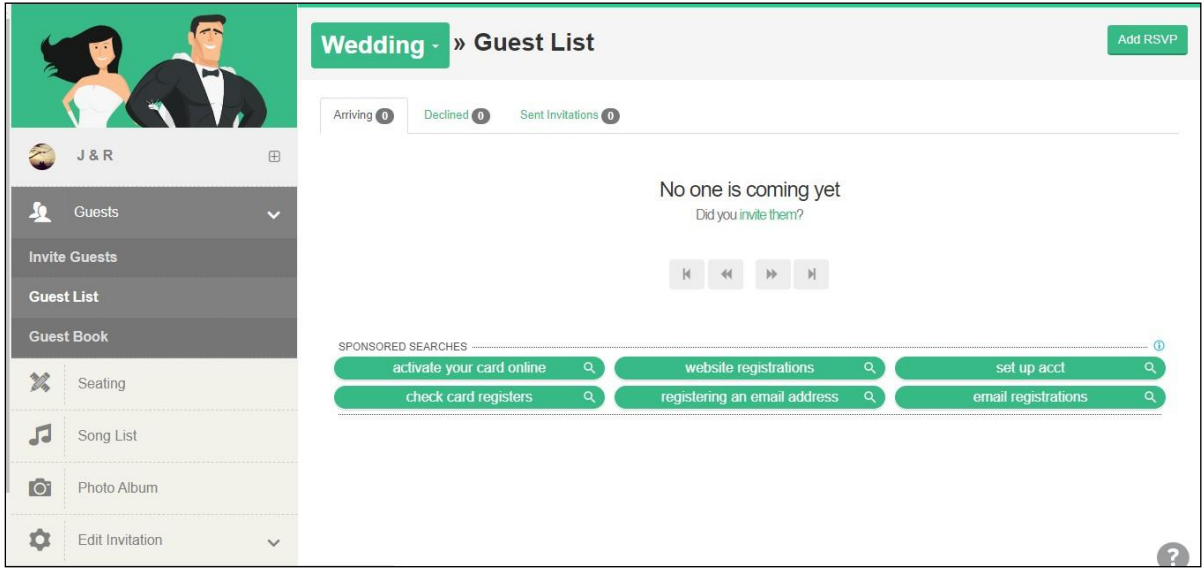

<span id="page-23-1"></span>Figure 2.3: Guest lists management dashboard